÷  $\ddot{\phantom{0}}$  FILENAME: DBUGEQU

Low Memory (ie  $$400$  --  $$600$ ) is as follows: !----------------------! <-- \$400 ÷ I RTNADDR ÷ !----------------------! <-- GLOBSTRT ÷  $\mathbf{1}$ ÷ Assembly  $\mathbf{I}$ ÷  $\mathbf{I}$ Language  $\mathbf{I}$ Globals ÷ i !----------------------! <-- GLOBEND i I Pascal ÷ I Gi obal ÷ Variables I ÷ I ÷ |----------------------|<br>| Fraa <-- GLOBEND+PGLOBSZ ÷ i Free ÷  $\ddot{\bullet}$ 1----------------------i <-- \$600  $\ddot{\ddot{\textbf{a}}}$ ÷ Debuggers data. area below the screen ÷ ÷ !----------------------! < -- HEAPPTF: ÷  $\mathbf{I}$ ĵ  $\mathbf{I}$ Debuggers  $\ddot{\phantom{1}}$ ă I Heap ा  $\ddot{ }$ I  $\mathbf{I}$  $\frac{1}{3}$ |**-----------------**-------| <-- SYMBEG ţ I ţ I Users  $\ddot{\phantom{1}}$ Symbol I  $\ddot{ }$ Table l I i----------------------1 <-- SYMEND I  $\mathbf{I}$ Free  $\mathbf{1}$ j |------<mark>-------------------</mark>| <-- <mark>A7</mark>  $\mathbf{I}$  $\mathbf{I}$ ÷ Debuggers  $\mathbf{I}$  $\mathbf{I}$ ÷  $\mathbf{I}$ Stack  $\mathbf{1}$  $\mathbf{I}$ . !----------------------!  $\left\langle - - \right|$  (\$110) ÷ ; DATASIZ EQU 4096 size of debuggers data area below the screen ; Assembly Language Globals Initialized by STARTUP ; RTNADDR EQU \$0400 ; return address for talk TRAPSR EQU RTNADDR+4 ; value to set into SR on next trap SYMBBEG EQU TRAPSR+2 **ptr to symbol table begin**<br>SYMBEND EQU SYMBBEG+4 **;** ptr to symbol table end SYMBBEG+4 ; ptr to symbol table end ; Assembly Language Globals Zeroed by STARTUP, Initialized by INITDBUG ; GLOBSTRT EQU global area start SYMBEND+4 RUNFLAG EQU running the user boolean GLOBSTRT

 $\mathbf{1}$ 

 $\overline{2}$ 

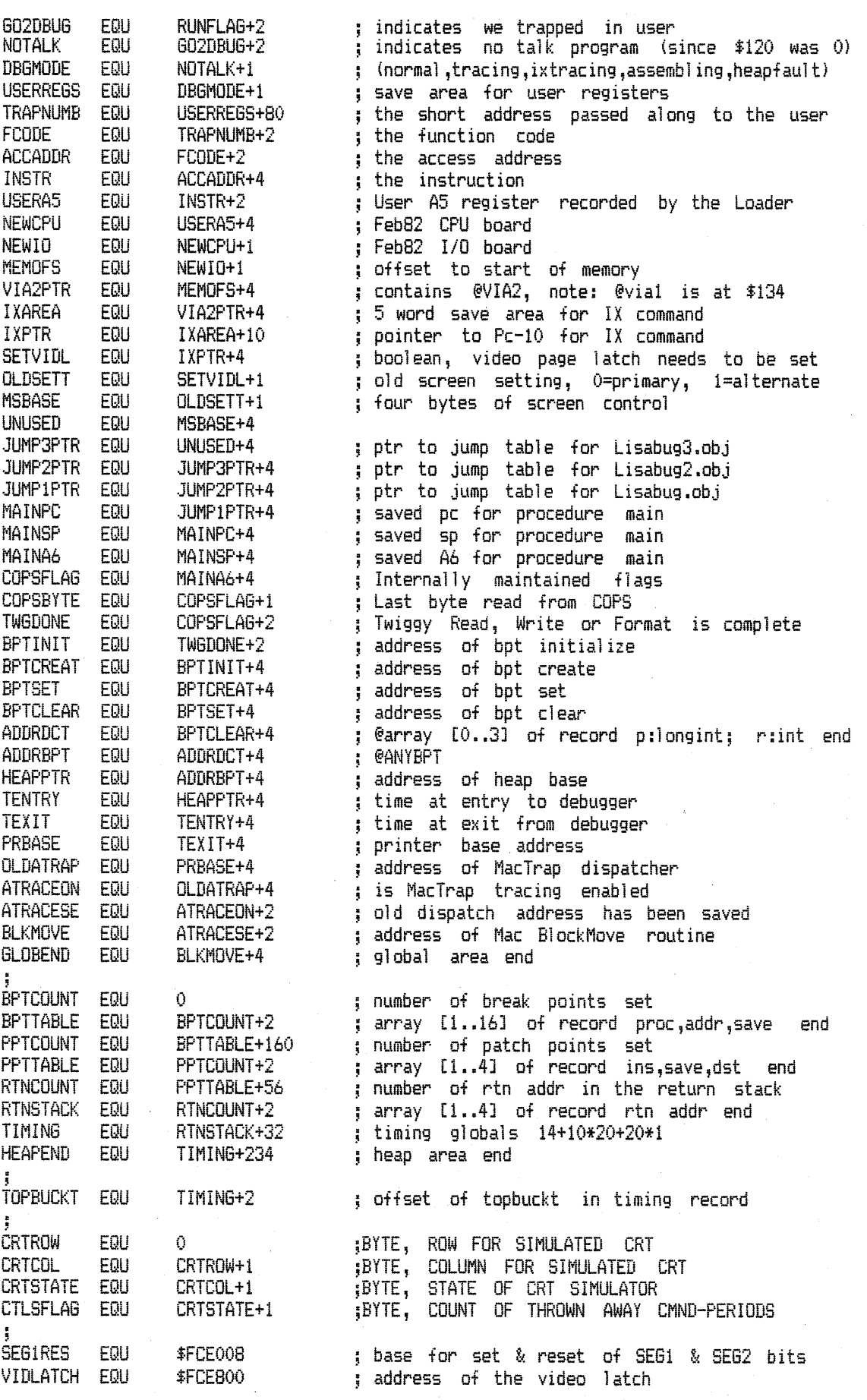

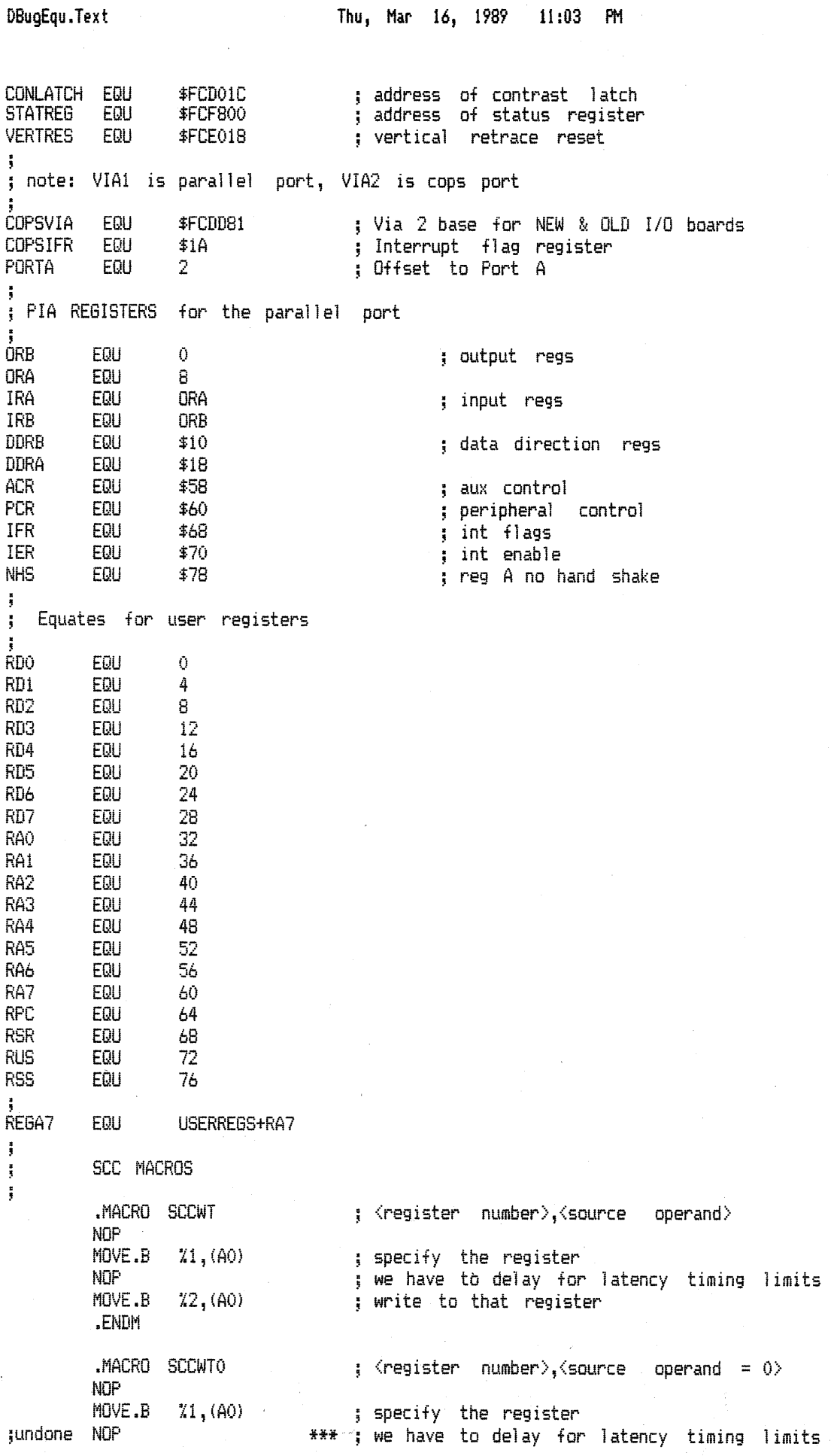

 $\sim$ 

J.

j.

 $\overline{\mathbf{3}}$ 

MOVE.L  $DO - (SP)$ ;DONT CLOBBER TEMPORARY REGISTER CLR.B DO. MOVE.B  $DO. (AO)$ ; write to that register MOVE.L  $(SP) + D0$ :RESTORE TEMPORARY REGISTER .ENDM .MACRO SCCRD ; <register number>,<destination  $openand$ **NOP** ; this nop assures us for latency timing MOVE.B  $X1, (A0)$ ; specify the register **NOP** MOVE.B  $(40), 72$ ; read from that register .ENDM i **SCC EQUATES** ÷ **SCCBASE** .EQU **\$FCD204** ; would have been \$FCD200 but SCC wired wrong ; requires subtract of 1 or 3 to get to A or B **SCCCB** .EQU \$FCD201 **SCCCA** .EOU **\$FCD203 SCCDATA** .EQU 4 **LITTLED** .EQU \$1200 ; SCC offset between LISA and Little machine Ĵ, **EQUATES** FOR THE UART ÷ **CRO** EQU 0 CR3 EQU 3 ;CONTROL REGISTER SELECTS CR4 EQU 4 CR5 EQU 5 SRO EQU  $\hat{O}$ ¡STATUS REGISTER OFFSET CTL EQU 4 ;CONTROL REG OFFSET RESET CODE FOR SIDES A AND B<br>RENABLE REC, 8 BIT WORDS **RST** EQU \$18 **CR3DAT** EQU \$C1 ;ASYNC, 2 STOP BITS, X16 CLK<br>;ENABLE XMIT, 8 BIT WORDS CR4DAT EQU \$44 **CR5DAT** EQU \$EA **RDA** EQU  $\alpha$ RECEIVE STATUS BIT **TBE** EQU 2 ;XMIT STATUS BIT **SYNCA** EQU 4 ;SYNC/HUNT BIT (PIN 11) ĵ equates for the debug card ÷ **BDC** EQU  $\ddot{0}$ ; bus data capture LAC EQU \$800 ; low address capture HACC EQU ; high address & control capture \$1000 SMIG EQU \$2000 ; select & map interrupt generation MR EQU **\$1FFF** ; mode register, byte, write only IR EQU **\$1FFE** ; index register, word, read only .EQU **Silence** 48 NMIKey .EQU 114 SetNMIKey .EQU 116 SetKeyRoutine .EQU 120 KeyIsDown .EQU 52 NMISync .EQU 140 ScreenKeybd .EQU -142 SetScreenKeybd .EQU 144 148 AltKeyEvent .EQU 154 MicroTimer .EQU Poll .EQU 158 ÷ Macro TrapTo is used to call the hardware interface routines. J. Parameter %1 is the magic number associated with the routine begin called. ÷  $\frac{1}{3}$ 

DBugEqu.Text

PM Thu, Mar 16, 1989 11:03

4

; <routine><br>; save register ; routine number ; trap ; restore register

 $\frac{1}{3}$ 

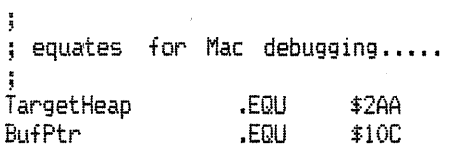